# Queues Part 02

 $L$ u $\times$ 

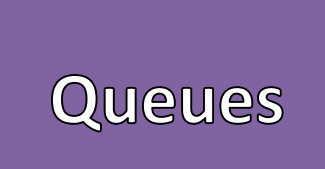

- First in First Out (FIFO)
	- Processing Data in Order
	- Time
	- "Waiting in a Line"
- Queue Operations
	- Enqueue: Add new element to the end of the queue
	- Dequeue: Remove the first element from the queue
	- Peek: Observe but not remove the first element in a queue
	- Print: Print all elements in a Queue

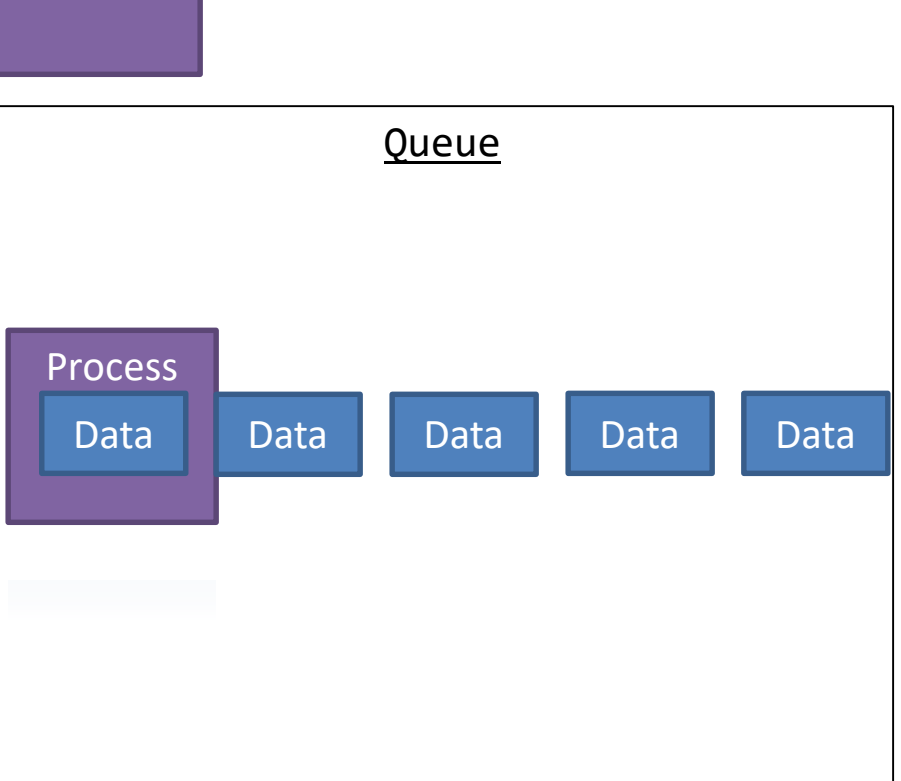

### Example

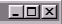

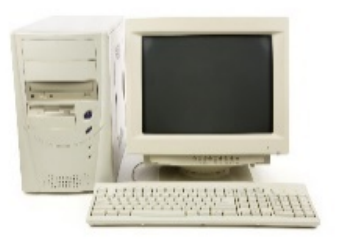

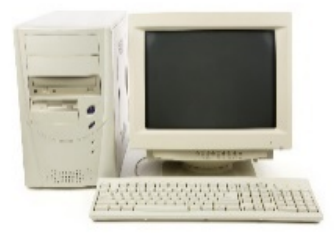

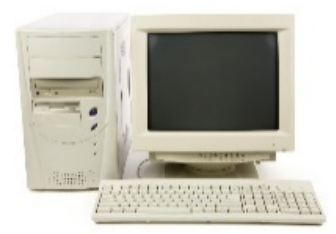

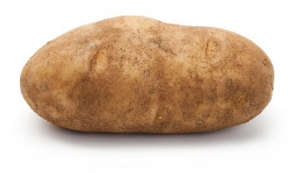

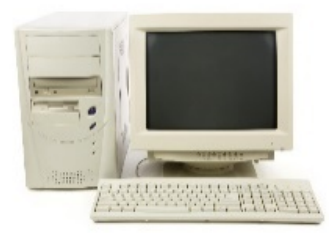

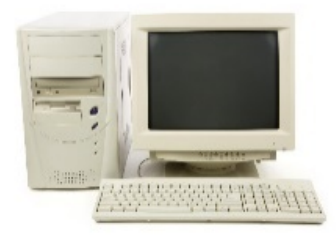

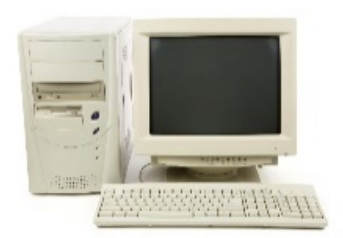

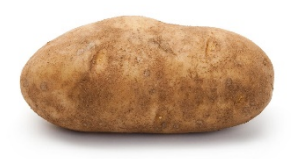

#### Secret Time:

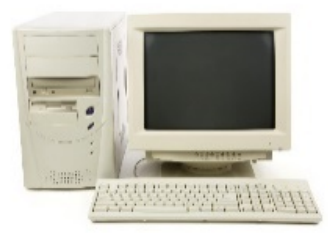

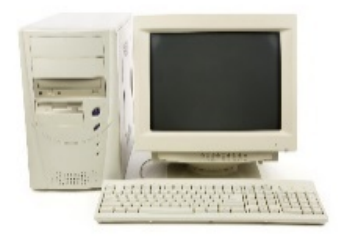

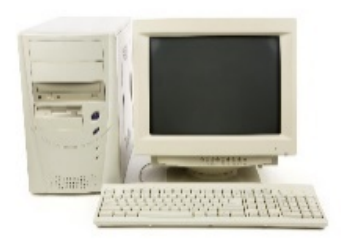

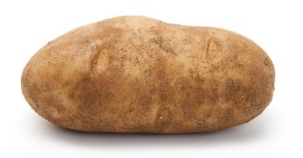

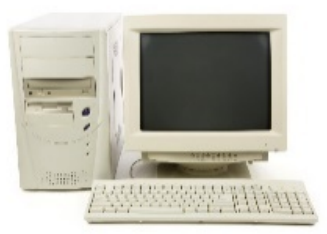

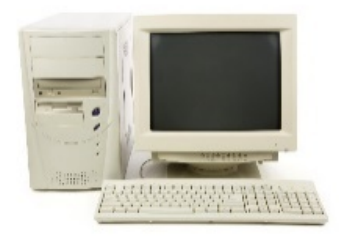

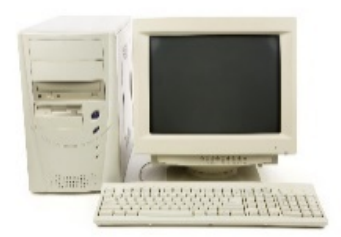

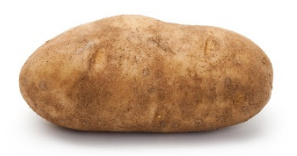

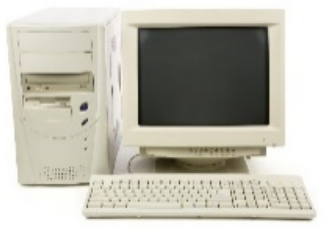

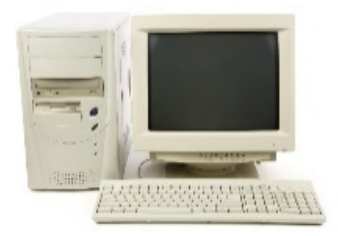

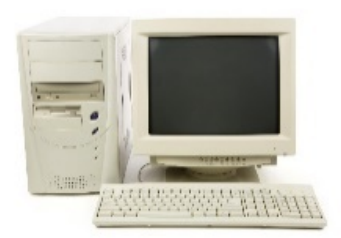

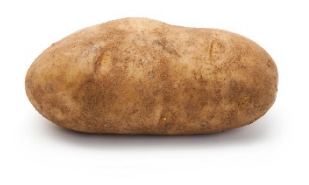

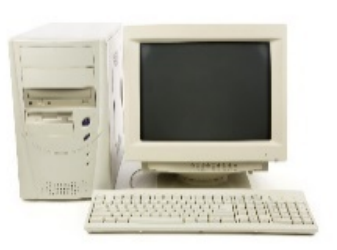

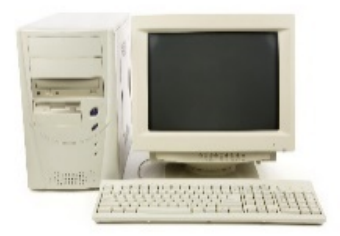

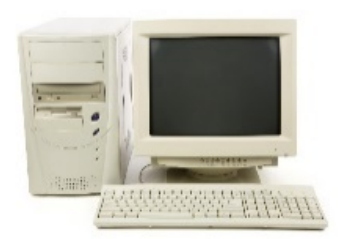

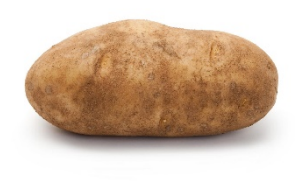

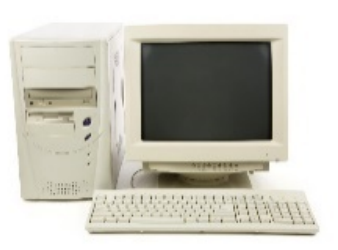

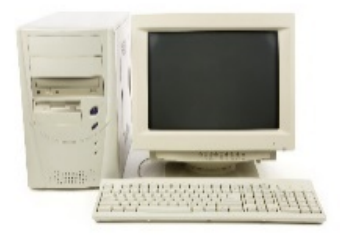

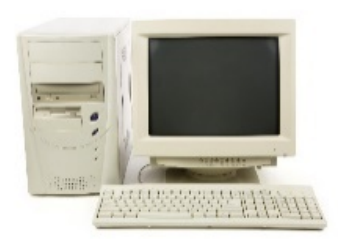

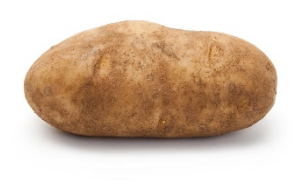

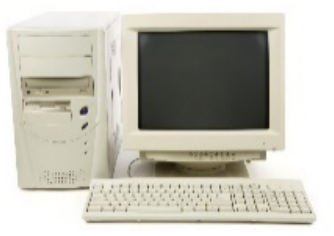

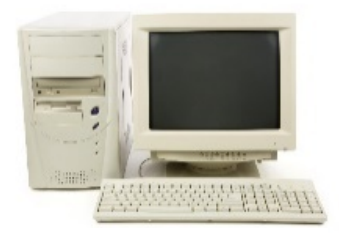

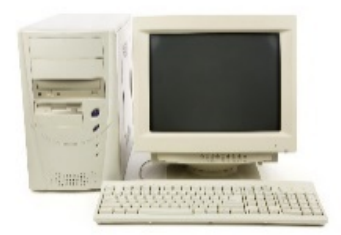

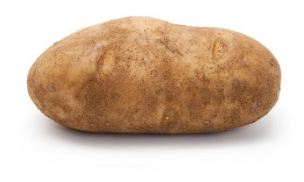

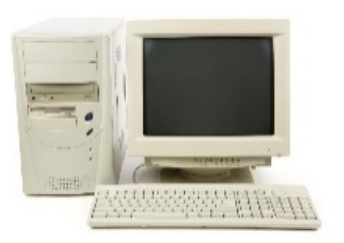

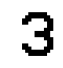

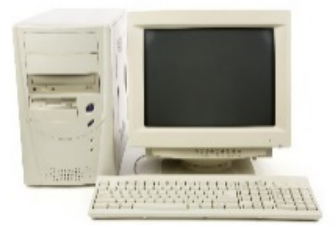

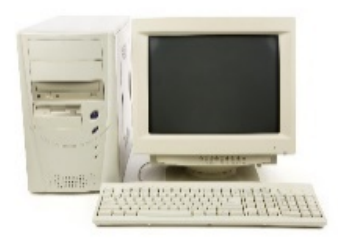

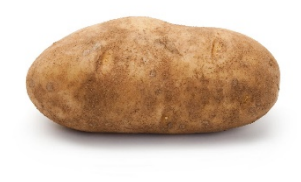

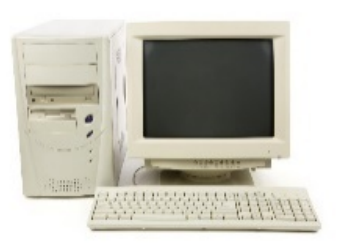

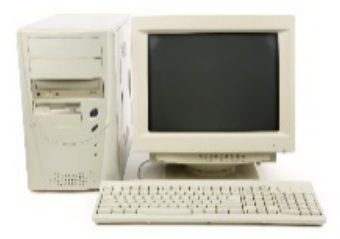

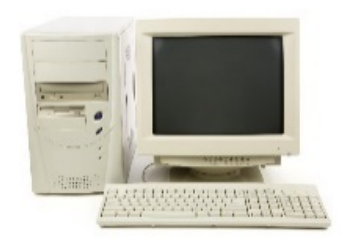

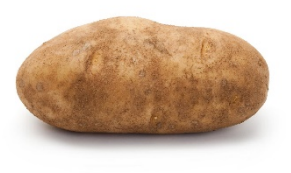

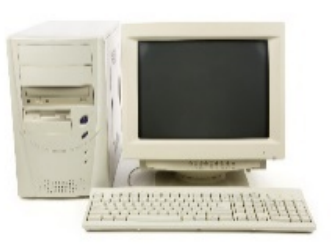

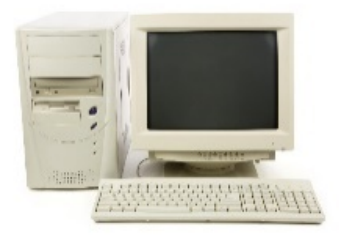

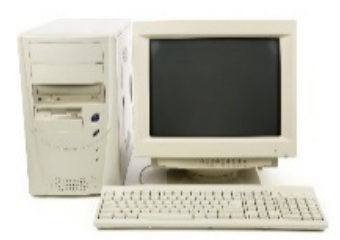

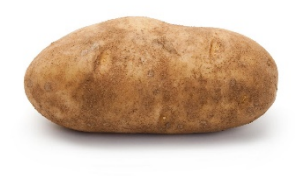

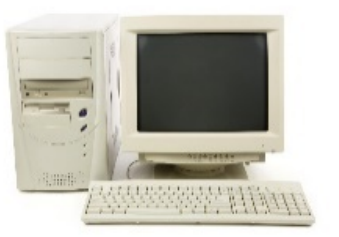

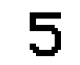

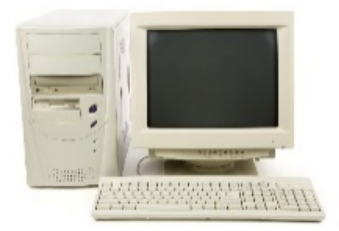

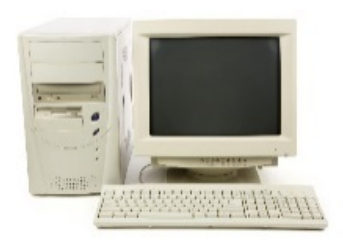

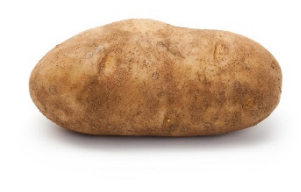

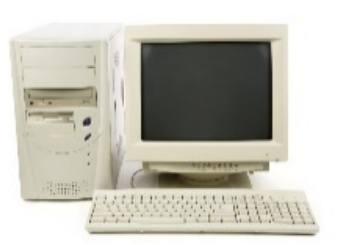

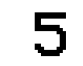

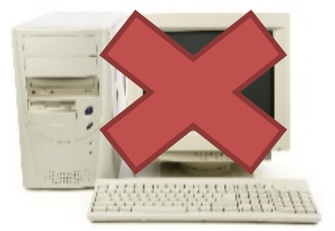

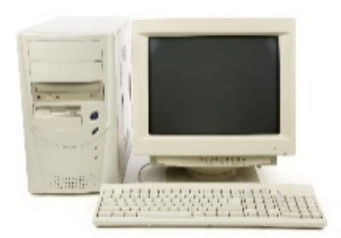

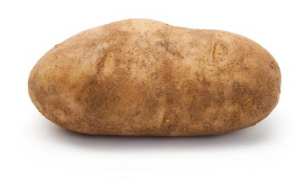

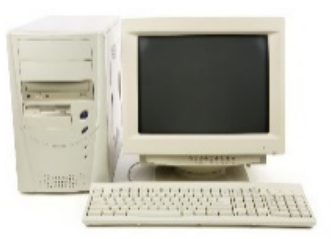

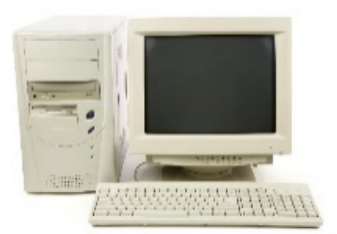

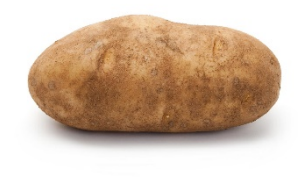

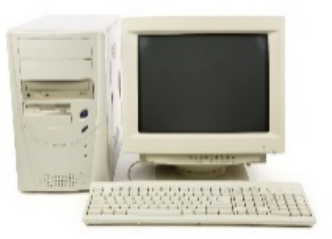

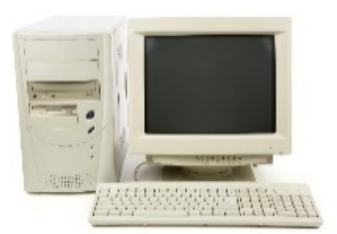

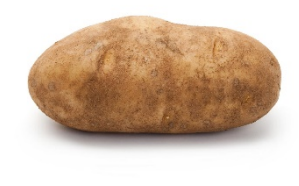

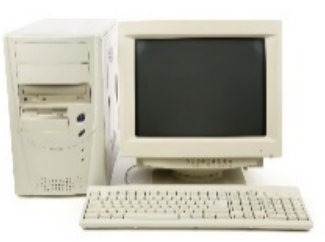

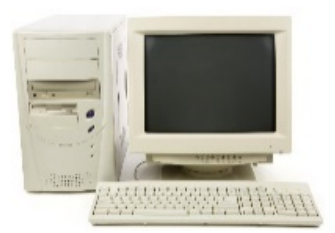

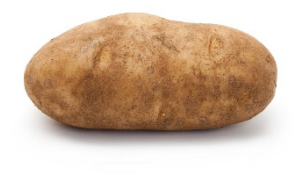

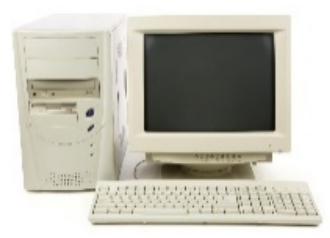

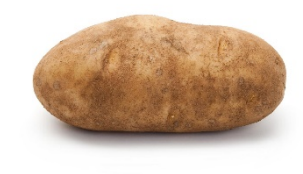

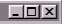

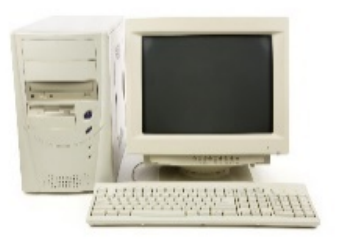

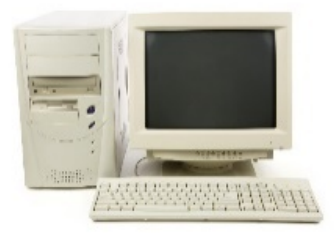

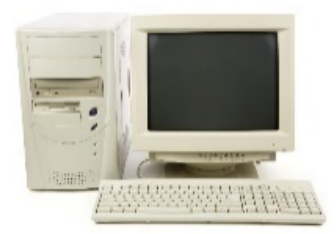

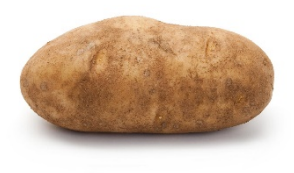

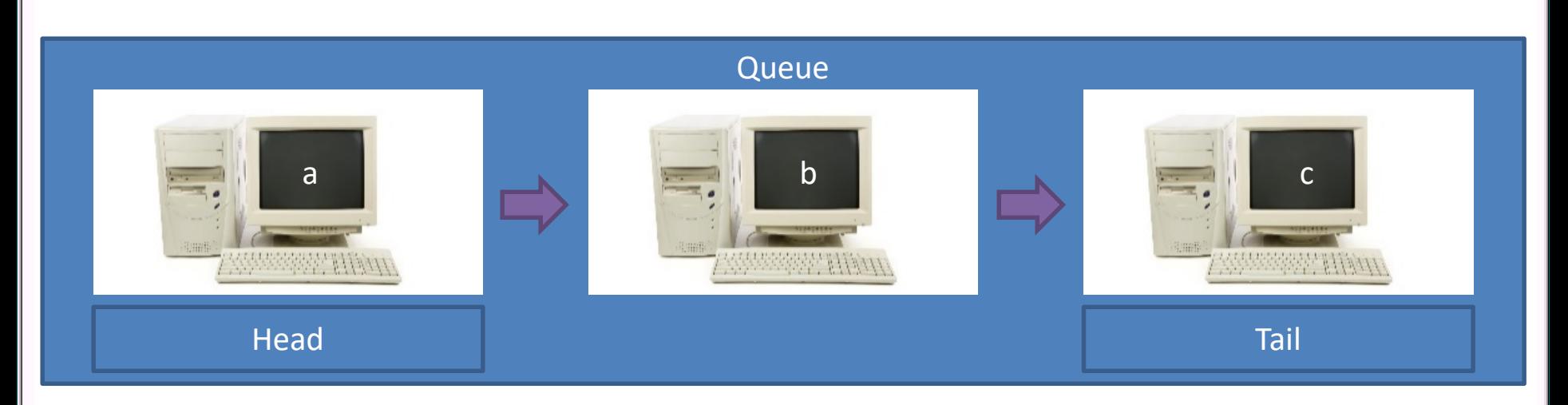

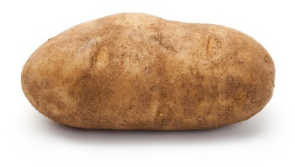

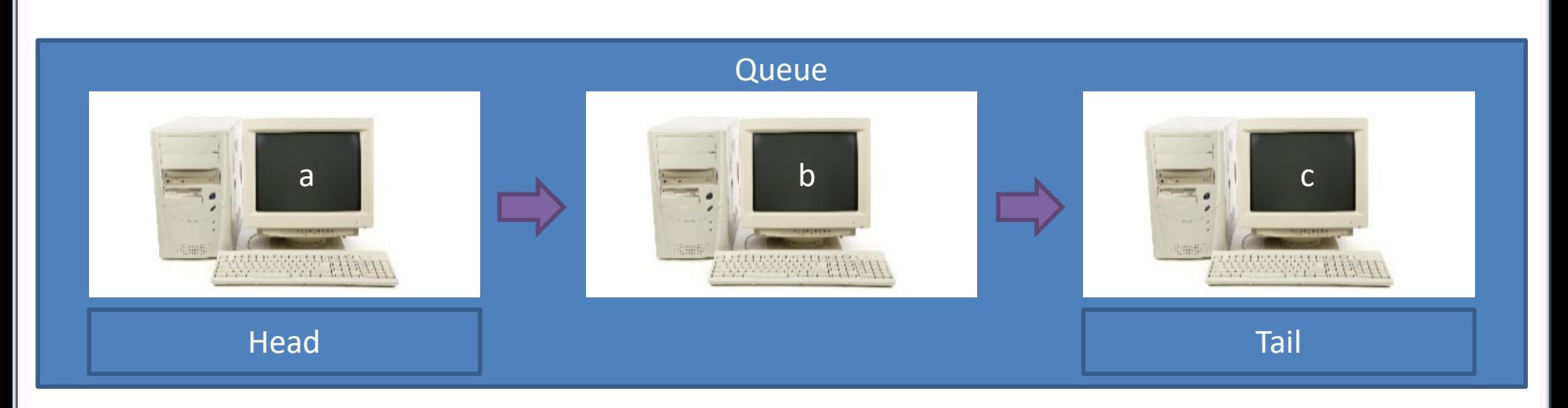

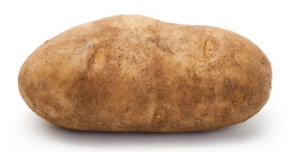

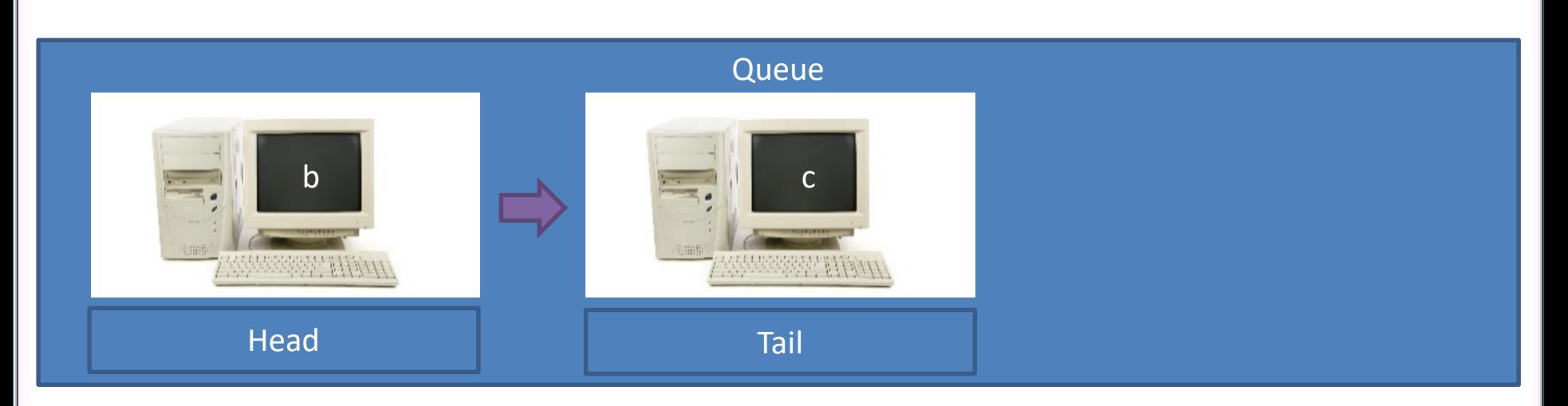

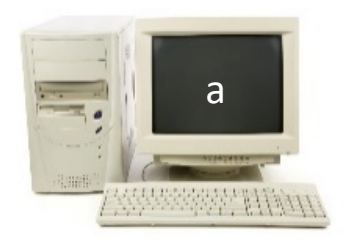

Current Player

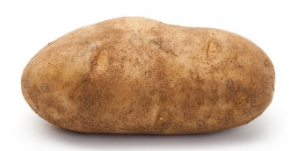

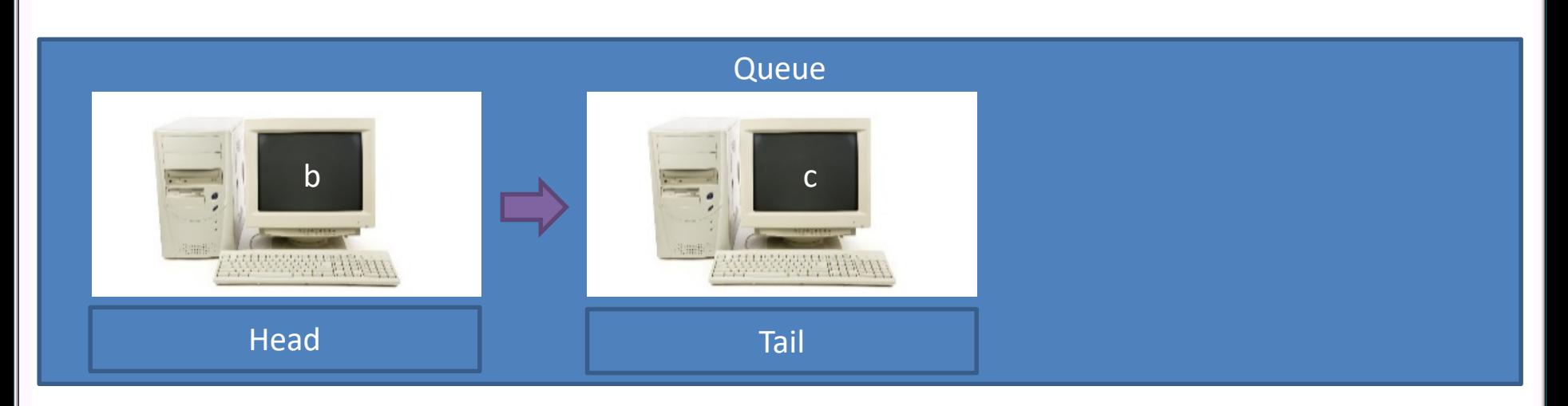

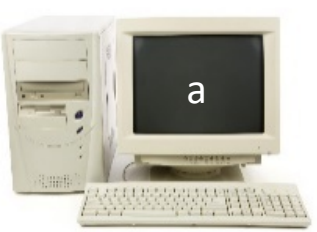

Current Player

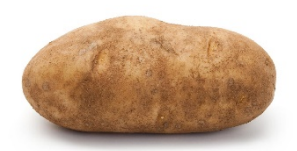

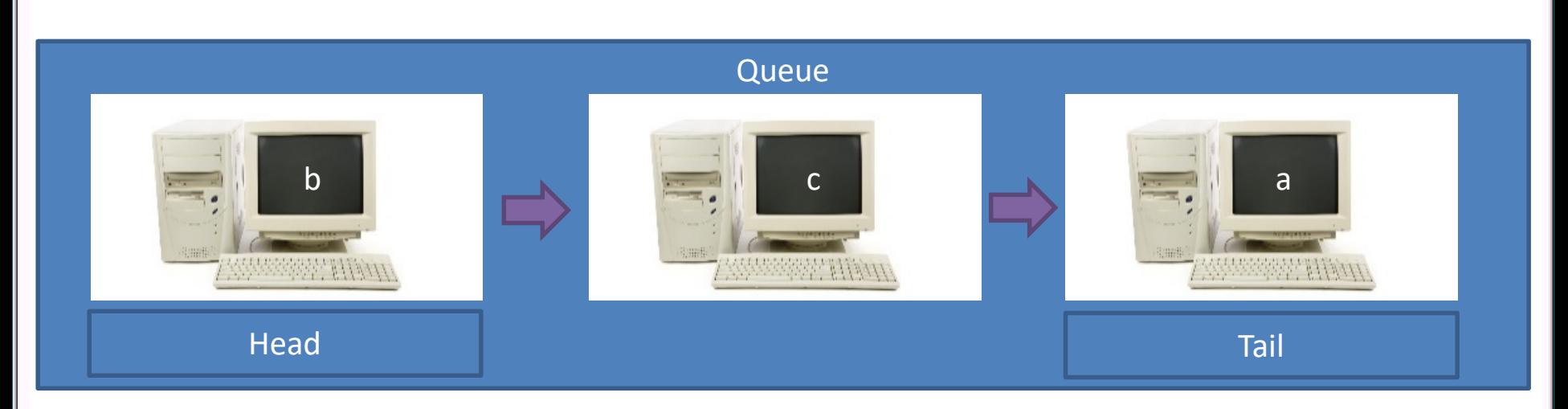

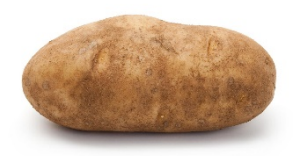

Current Player

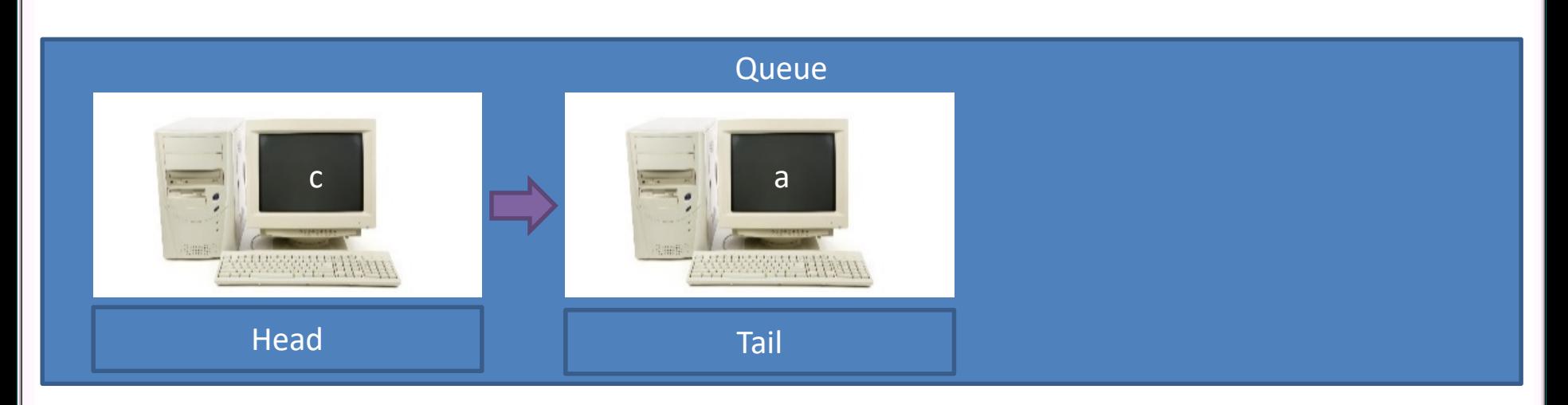

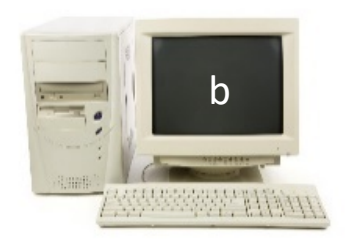

Current Player

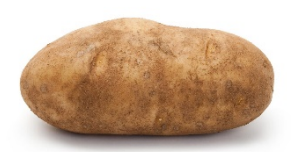

## A Few Turns Later

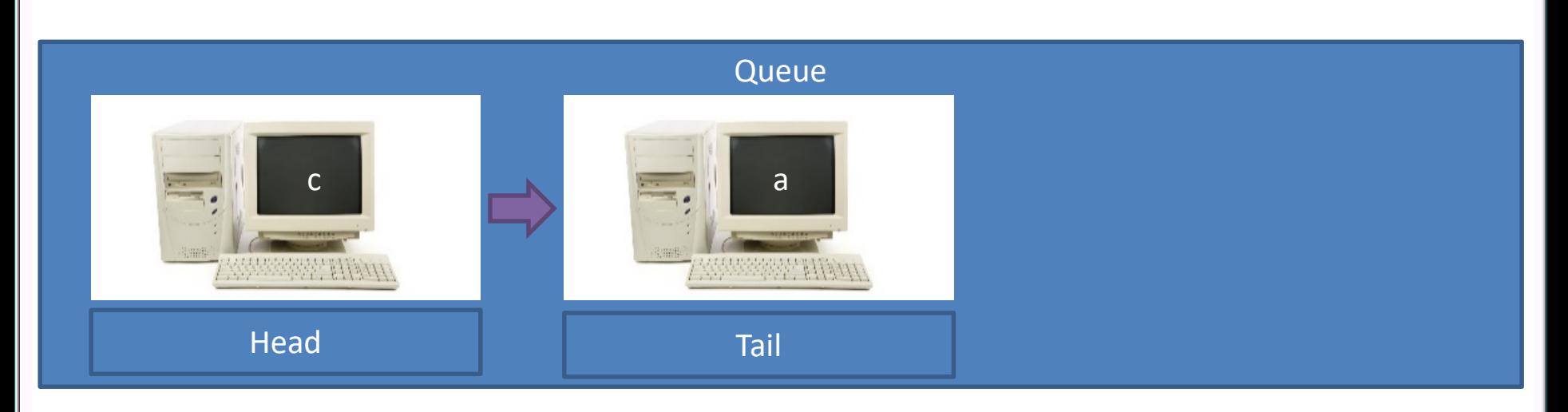

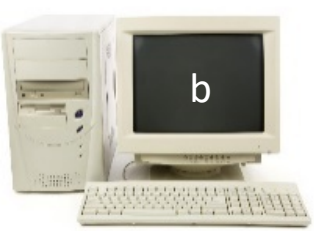

Current Player

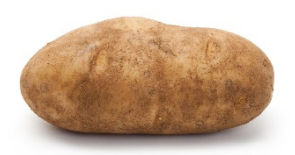

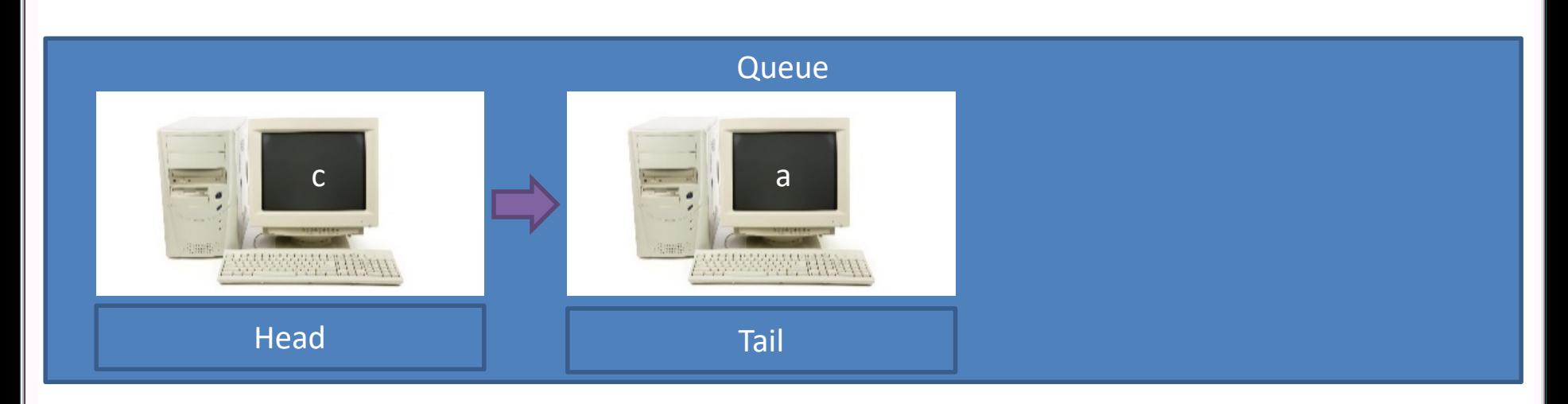

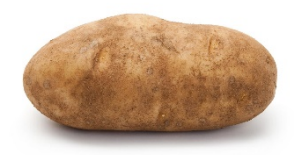

**Current Player**